# **ИАС «АВЕРС: Электронный Классный Журнал»**

# Информационно – аналитическая система **«АВЕРС: Электронный Классный Журнал»**

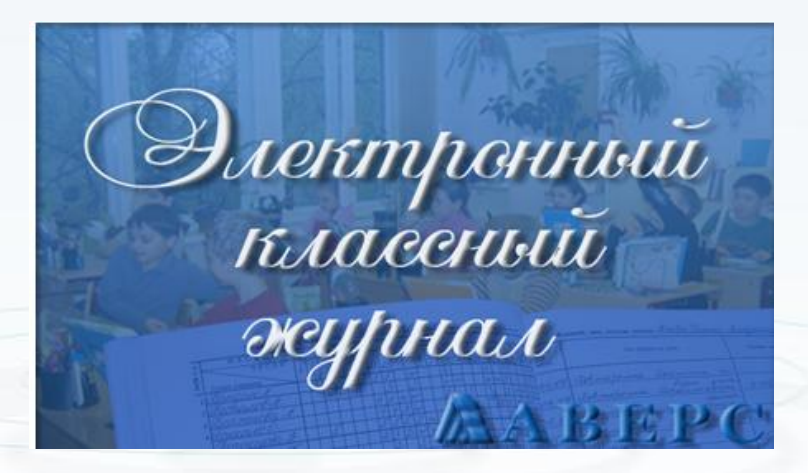

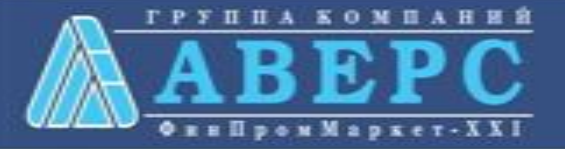

#### $\mathbf{z}$ **РЕПЕНЗИЯ**

на программный продукт «Информационно-аналитическая система (ИАС) «Аверс: Электронный классный журнал»» (разработчик ООО «ФинПромМаркет-XXI», г. Москва)

Информационно - аналитическая система «Аверс: Электронный классный журнал» является специализированным программным продуктом, предназначенным для автоматизации процессов административной и управленческой деятельности сотрудников образовательных учреждения, в частности ведения электронного школьного документооборота, мониторинга успеваемости учащихся, контроля полноты и качества выполнения учебных планов и программ обучения. Программная система направлена на практическую реализацию концепции перехода образовательного учреждения на технологию безбумажного ведения Журналов учета успеваемости и дневников учащихся.

Рецензируемое программное изделие позволяет:

определять структуру образовательного учреждения, учебный план (сетку часов); структуру учебного года; систему оценивания успеваемости учащегося с возможностью динамического преобразования данных из одной системы оценивания в другую; формировать учебные классы, а также группы обучающихся по отдельным предметам, в том числе с учетом возможности функционирования в учреждении смешанных групп мульти профильного обучения;

осуществлять поурочное тематическое планирование учебных занятий; контролировать полноту и своевременность выполнения тематических планов;

вести учет отметочной деятельности учащихся, текущей и итоговой успеваемости. Прогнозировать успеваемость учащихся, а также оценивать объективность результатов промежуточной и итоговой аттестации. Осуществлять оперативный анализ текущих и итоговых результатов учебной деятельности учащихся и педагогов;

осуществлять регистрацию фактов присутствия/отсутствия учащегося на занятиях;

формировать аналитические отчеты: об успеваемости учащихся; посещении учащимися занятий; выполнении учебных планов;

организовывать и контролировать процесс учета замен занятий учителями;

информировать родителей учащихся и их законных представителей о результатах учебной деятельности удащихся (успеваемость, посещение занятий, домашние задания и др.) посредством опубликования соответствующего отчета («Электронный дневник») на сайте образовательного учреждения, по электронной почте или путем передачи Sms- сообщения, инициируемого по запросу получателя;

# **РЕЦЕНЗИЯ на ИАС «АВЕРС: Электронный Классный Журнал» ГОУ Педагогическая академия**

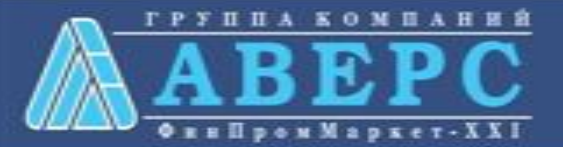

получать «твердую» копию электронной версии «Журнала учета успеваемости» в точном соответствии с действующими нормативными документами и его традиционной формой ведения.

Реализованные в программном изделии средства администрирования позволяют:

адаптировать работу ИАС в соответствии со спецификой организации школьного делопроизводства в образовательном учреждении;

определять категории пользователей ИАС и предоставляемые им права на работу с программной системой и ее базой данных. Как минимум, с ИАС предусмотрена работа следующих категорий пользователей: «ученик», «руководитель «завуч», «классный руководитель», «педагог». образовательного учреждения», «администратор программной системы», «родитель/законный представитель учащегося», «представитель органа управления образованием». Доступ к данным и выполнение операций над ними пользователи осуществляют в соответствии с полномочиями, предоставляемыми им «администратором программной системы»;

вести журнал учета работы пользователей с системой;

организовать работу ИАС, как в составе локальной вычислительной сети учреждения, так и в Интерет (Интранет) среде учреждения (образовательного комплекса муниципалитета).

В ИАС «Аверс: Электронный классный журнал» предусмотрены сервисы, обеспечивающие:

формирование резервных (архивных) копий баз данных в соответствии с графиком, определяемым «администратором программной системы»;

восстановление баз данных из резервных копий в случаях их разрушения;

тестирование и восстановление семантической целостности и непротиворечивости данных с помощью независимых тестов;

проведение регламентных работ, связанных с обслуживанием баз данных программного изделия, как в автономном, так и в фоновом режиме эксплуатации ИАС.

Все это позволяет обеспечить функционирование программной системы в режиме «24 часов в сутки, 7 дней в неделю» с уровнем доступности данных не менее 99% рабочего времени образовательного учреждения.

ИАС «Аверс: Электронный классный журнал» обладает интуитивно понятным интерфейсом; формы ввода данных, а также формы отчетных документов, генерируемых в процессе эксплуатации программного изделия, максимально приближены к формам традиционного классного журнала, а также документам, регламентирующим организацию школьного документооборота. Для работы с ИАС от пользователей не требуется специальных знаний в области информационных технологий.

Программная система документирована. В комплект поставки входит:

«Руководство пользователя»;

«Руководство администратора»; >

«Учебно-методический комплекс по обучению работе с программной системой».

Помимо этого, разработчики ИАС предоставляют ее пользователям возможность доступа к Интернет ресурсам:

- сайт информационно-технической поддержки;
- форум разработчика:

сайт дистанционного обучения работе с программной системой.

Программная система проста и надежна в эксплуатации.

Технические характеристики ИАС «Аверс: Электронный классный журнал» позволяют работать  $B$ операционных средах: Windows 2000/XP/2003/Vista/7, ОС семейства Unix или Linux (Red Hat, FreeBSD, Gentoo, CentOS и т.д.) с поддержкой gcc 3.4 и выше.

Организация компьютеризированных рабочих мест на базе ИАС «Аверс: Электронный классный журнал» не требует их дополнительной сертификации на предмет соответствия требованиям Федерального закона № 152-ФЗ от «27» июля 2006 года.

По своим функциональным и техническим возможностям ИАС «Аверс: Электронный классный журнал» соответствует:

характеристикам, заявленным разработчиком;

единым требованиям к системам ведения журналов учета успеваемости учащихся в электронном виде в общеобразовательных учреждениях Российской Федерации, , предъявляемым Министерством образования и науки РФ.

На наш взгляд, внедрение ИАС «Аверс: Электронный классный журнал» в практику повседневной деятельности администрации и педагогического коллектива образовательного учреждения позволит:

повысить качество и прозрачность учебного процесса, объективность и полноту оценивания учебных достижений учащихся;

создать предпосылки к переходу на безбумажную технологию ведения внутришкольного документооборота.

На основании вышеизложенного ИАС «Аверс: Электронный классный журнал» может быть рекомендована к применению в работе образовательных учреждений Российской Федерации.

Проректор по научной работе ГОУ Педагогическая академия, кандидат педагогических наук, доцент Е.В. Чернобай

xbepaco.<br>mola A.FO/

repue four

**Предоставление** учащимся, родителям (законным представителям) учащихся, педагогам, администрации образовательного учреждения электронных сервисов, таких как электронный дневник, электронный журнал, позволяющих осуществлять текущий мониторинг хода педагогического процесса, повысить уровень объективности выставления промежуточных и итоговых отметок.

**Автоматизация** учета и контроля отметочной деятельности процесса успеваемости.

![](_page_3_Picture_4.jpeg)

**Построение** единого информационного пространства школы, в котором были бы объединены учителя, администрация, ученики и их родители **Переход** от бумажной к электронной форме учета успеваемости учащихся **Автоматизация** рутинных вычислительных процессов (вычисление и выставление итоговой отметки, дополнительных характеристик учебного процесса).

![](_page_4_Picture_3.jpeg)

# **РОЛИ ПОЛЬЗОВАТЕЛЕЙ В ПРОГРАММЕ:**

![](_page_5_Picture_1.jpeg)

- Администратор
- Учитель/Классный руководитель
- Директор
- Родитель/Учащийся

![](_page_5_Picture_7.jpeg)

![](_page_6_Picture_39.jpeg)

**Создание, удаление, изменение**  пользователей

Использование **фильтров** для отображения

Быстрый **поиск** пользователей

![](_page_6_Picture_5.jpeg)

![](_page_7_Picture_43.jpeg)

• Журнал входов nи

**SS** Замены Настройки

Журнал входов

#### **Q** Очистить журнал

![](_page_7_Picture_44.jpeg)

Контроль **входов/выходов** пользователей системы

![](_page_7_Picture_9.jpeg)

![](_page_8_Picture_62.jpeg)

мнинствието овгласялина госсийской окраилин

Формирование и контроль **замен**

**ЖVPHAT** учета пропущенных и замещенных уроков

ным можным обудноврез отестичеств украи дання Add a Hotel of annan mpassach day nu 0000, г. Аров, ул. Ление, Е case gas gav characterize seagl 2010 / 2011 - without real Печать **ЖУРНАЛА учета пропущенных и замещенных уроков**

![](_page_8_Picture_8.jpeg)

![](_page_9_Picture_1.jpeg)

![](_page_9_Picture_3.jpeg)

# **ИНТЕРФЕЙС ПОЛЬЗОВАТЕЛЯ В РОЛИ УЧИТЕЛЬ:**

![](_page_10_Picture_51.jpeg)

**Максимальное сходство** с бумажным журналом. **Отображение** только тех **классов**, в которых **преподает** учитель и классов, в которых учитель является **классным руководителем.** Возможность **увеличивать рабочее поле журнала** для удобства просмотра.

рока ка

кa

кa

![](_page_10_Picture_9.jpeg)

![](_page_11_Picture_67.jpeg)

![](_page_11_Picture_3.jpeg)

![](_page_12_Picture_21.jpeg)

![](_page_12_Picture_3.jpeg)

![](_page_13_Picture_59.jpeg)

**Создание уроков** с указанием **типа** урока, **темы** урока, **даты** проведения урока, применения **ИКТ**, **значимости** урока, **домашнего задания** и дополнительного **комментария** к уроку

![](_page_13_Picture_4.jpeg)

![](_page_14_Picture_110.jpeg)

Поурочное **выставление числовых отметок** Выставление **двойной отметки** за урок (сочинение, диктант) Выставление **текстовых отметок о пропусках** учащихся (**Б**-болен, **У**-уваж., **Н**-неуваж. ) Выставление текстовых отметок (**ОСВ**–освобожден, **ЗАЧТ**-зачтено, **Н/З–**не зачтено) Выставление итоговой отметки **н/а –**не аттестован

![](_page_14_Picture_4.jpeg)

![](_page_15_Picture_71.jpeg)

**Автоматический расчет и отображение среднего балла** в столбце отчетного периода на основании не менее трех текущих отметок. При расчете среднего балла учитывается **тип урока** и **вес выставленных отметок.**

![](_page_15_Picture_4.jpeg)

![](_page_16_Picture_71.jpeg)

![](_page_16_Picture_72.jpeg)

![](_page_16_Picture_4.jpeg)

![](_page_17_Picture_65.jpeg)

![](_page_17_Picture_3.jpeg)

#### **ВОЗМОЖНОСТИ ПОЛЬЗОВАТЕЛЯ В РОЛИ УЧИТЕЛЬ/КЛАССНЫЙ РУКОВОДИТЕЛЬ:**

![](_page_18_Picture_48.jpeg)

**Учитель-классный руководитель** видит все **предметы** своего **класса** с возможностью **просмотра** результатов отметочной деятельности **без права редактирования.**

![](_page_18_Picture_4.jpeg)

#### **ВОЗМОЖНОСТИ ПОЛЬЗОВАТЕЛЯ В РОЛИ УЧИТЕЛЬ/КЛАССНЫЙ РУКОВОДИТЕЛЬ:**

![](_page_19_Picture_72.jpeg)

**Просмотр** учителем-классным руководителем электронных дневников учащихся.

**Печать результатов** текущей и итоговой успеваемости для **отдельного** учащегося и **всех учащихся** класса.

Создание **сообщений** в электронных дневниках учащихся.

![](_page_19_Picture_6.jpeg)

![](_page_20_Picture_38.jpeg)

**Построение сводного отчета** по **итогам** отчетных периодов для каждого учителя по всем предметам

![](_page_20_Picture_4.jpeg)

![](_page_21_Picture_36.jpeg)

**Построение отчета** по выбранному типу урока для каждого учителя по всем предметам

![](_page_21_Picture_4.jpeg)

# **ИНТЕРФЕЙС ПОЛЬЗОВАТЕЛЯ В РОЛИ ДИРЕКТОР:**

![](_page_22_Picture_29.jpeg)

**Максимальное сходство** с бумажным журналом.

**Отображение** всех **классов школы.**

Возможность **увеличивать рабочее поле журнала** для удобства просмотра.

![](_page_22_Picture_6.jpeg)

![](_page_23_Picture_34.jpeg)

![](_page_23_Picture_3.jpeg)

![](_page_24_Picture_41.jpeg)

 $\sqrt{}$  II четверть (01.11.2010 - 30.12.2010) -

Типы проведенных учебных занятий

![](_page_24_Picture_4.jpeg)

![](_page_25_Picture_25.jpeg)

Подведение **итогов применения учителями ИКТ** на уроках

![](_page_25_Picture_4.jpeg)

#### Применение ИКТ при проведении учебных занятий

![](_page_26_Picture_28.jpeg)

Подведение **итогов** применения **ИКТ** по каждому **предмету**

![](_page_26_Picture_5.jpeg)

![](_page_27_Picture_46.jpeg)

**Просмотр** текущей и итоговой **успеваемости всех** классов по всем предметам, **редактирование** итоговых **отметок** в случае их необъективности

![](_page_27_Picture_4.jpeg)

![](_page_28_Picture_74.jpeg)

**Контроль за объективностью выставления итоговых отметок** (завышениезанижение итоговых отметок), возможность **редактирования итоговых отметок** в случае их необъективности **Мониторинг текущей успеваемости** для своевременного выявления и исправления неудовлетворительных отметок

**ИАС «АВЕРС: Электронный Классный Журнал»**

6

![](_page_28_Picture_4.jpeg)

![](_page_29_Picture_62.jpeg)

мнинствието овгласялина госсийской окраилин

Формирование и контроль **замен**

**ЖVPHAT** учета пропущенных и замещенных уроков

ным можным обудноврез отестичеств украи дання Add a Hotel of annan mpassach day nu 0000, г. Аров, ул. Ление, Е pada minimum transmit pada 2010 / 2011 - without real Печать **ЖУРНАЛА учета пропущенных и замещенных уроков**

![](_page_29_Picture_8.jpeg)

![](_page_30_Picture_17.jpeg)

![](_page_30_Picture_3.jpeg)

![](_page_31_Picture_68.jpeg)

**Просмотр** электронных дневников всех учащихся.

**Печать результатов** текущей и итоговой успеваемости для **отдельного** учащегося и **всех учащихся** выбранного класса. Создание **сообщений** в электронных дневниках учащихся.

![](_page_31_Picture_5.jpeg)

# **ВОЗМОЖНОСТИ ПОЛЬЗОВАТЕЛЯ В РОЛИ УЧАЩИЙСЯ/РОДИТЕЛЬ:**

![](_page_32_Picture_60.jpeg)

сред 23 Февр

Просмотр **электронного дневника учащегося,** повторяющего формат печатного 127.0.0.1:80 дневника, содержащего текущие отметки, темы уроков и домашние задания.

**ИАС «АВЕРС: Электронный Классный Журнал»**

![](_page_32_Picture_5.jpeg)

ла

иль  $)11r$ 

# **ВОЗМОЖНОСТИ ПОЛЬЗОВАТЕЛЯ В РОЛИ УЧАЩИЙСЯ/РОДИТЕЛЬ:**

![](_page_33_Picture_53.jpeg)

![](_page_33_Picture_54.jpeg)

**Просмотр текущей** успеваемости, **среднего балла**, **рейтинга** учащегося по предмету, **итоговой** отметки за все отчетные периоды. **Просмотр сообщений**

![](_page_33_Picture_5.jpeg)

### **СПОСОБЫ ОПОВЕЩЕНИЯ РОДИТЕЛЕЙ:**

![](_page_34_Picture_1.jpeg)

![](_page_34_Picture_2.jpeg)

Программа позволяет получать по SMS запросу родителя **текущие отметки и отметки о пропусках учащегося в виде SMS сообщения**

**SMS сервис – дополнительный сервис программы**

![](_page_34_Picture_5.jpeg)

# **СПОСОБЫ ОПОВЕЩЕНИЯ РОДИТЕЛЕЙ:**

![](_page_35_Picture_40.jpeg)

# **Оповещение через интернет**

![](_page_35_Picture_3.jpeg)

# **СПОСОБЫ ОПОВЕЩЕНИЯ РОДИТЕЛЕЙ:**

**Оповещение** возможно при наличии программной оболочки **«Управление информационным киоском»**

![](_page_36_Picture_2.jpeg)

**Оповещение через информационный киоск**

![](_page_36_Picture_4.jpeg)

#### **НАГРАДЫ СИСТЕМЫ:**

![](_page_37_Picture_1.jpeg)

стран ближнего зарубежья.

![](_page_37_Picture_3.jpeg)

### **ФУНКЦИОНИРОВАНИЕ СИСТЕМЫ:**

Система одинаково **эффективно функционирует в операционных системах** Windows и Linux. Для работы системы требуется любой **web-браузер** и база данных **КРМ «Директор**»

![](_page_38_Picture_2.jpeg)

![](_page_38_Picture_4.jpeg)

# **МЕТОДИЧЕСКАЯ ПОДДЕРЖКА СИСТЕМЫ:**

![](_page_39_Picture_1.jpeg)

![](_page_39_Picture_3.jpeg)

# **МЕТОДИЧЕСКАЯ ПОДДЕРЖКА СИСТЕМЫ:**

![](_page_40_Figure_1.jpeg)

![](_page_40_Picture_3.jpeg)

### **МЕТОДИЧЕСКАЯ ПОДДЕРЖКА СИСТЕМЫ:**

![](_page_41_Picture_1.jpeg)

# Электронный Классный Журнал

О проекте | Новости | Статьи | Форум | Контакты

![](_page_41_Picture_4.jpeg)

Методические материалы

Скачать демо-версию

Отзывы о программе

ЗАКАЗАТЬ ПРОГРАММУ

 $\mathbf{a}$ 

• Вход для клиентов

Поддержка

«АВЕРС: Электронный Классный Журнал" - это новая система взаимодействия между школьным и родительским сообществом, которая позволяет образовательному учреждению автоматизировать составление школьной отчетности, оперативно получать различные статистические срезы с целью повышения качества управленческой деятельности, вовлекает образовательное учреждение в процесс электронизации хранения и обработки данных.

Добро пожаловать на сайт пользователей "АВЕРС: Электронный Классный Журнал"!

#### **ИАС «АВЕРС: Электронный Классный Журнал»**

![](_page_41_Picture_12.jpeg)

Задать вопрос

Ваше имя

# **ООО «ФинПромМаркет-XXI» группа компаний АВЕРС**

+7 (499) 265 12 31 +7 (903) 250 61 59 [office@iicavers.ru](mailto:office@iicavers.ru) [h-line@iicavers.ru](mailto:h-line@iicavers.ru) Москва, пер. Денисовский, стр.6

![](_page_42_Picture_2.jpeg)

![](_page_42_Picture_3.jpeg)